#### National Taiwan University Computer Organization and Assembly Languages Final al Project – FINDING NEMO

There are 3.7 trillion fish in the ocean.\* They're looking for one.

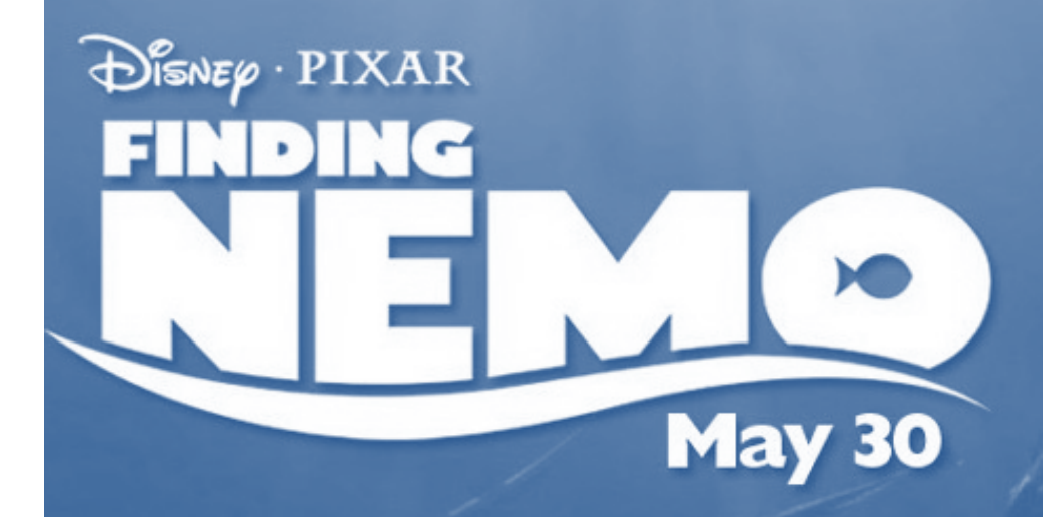

組員**:**黃志勝 學號**:R97921048**

# There are 3.7 trillion fish in the ocean. We are looking for one.

On Nemo's first day of school, he's captured by a scuba diver. Marlin and his new friend Dory There aset off across the ocean to find Nemo.

**Now, We help Marlin to find his son by GBA.May 30** 

# There are 3.7 trillion fish in the ocean. We are looking for one.

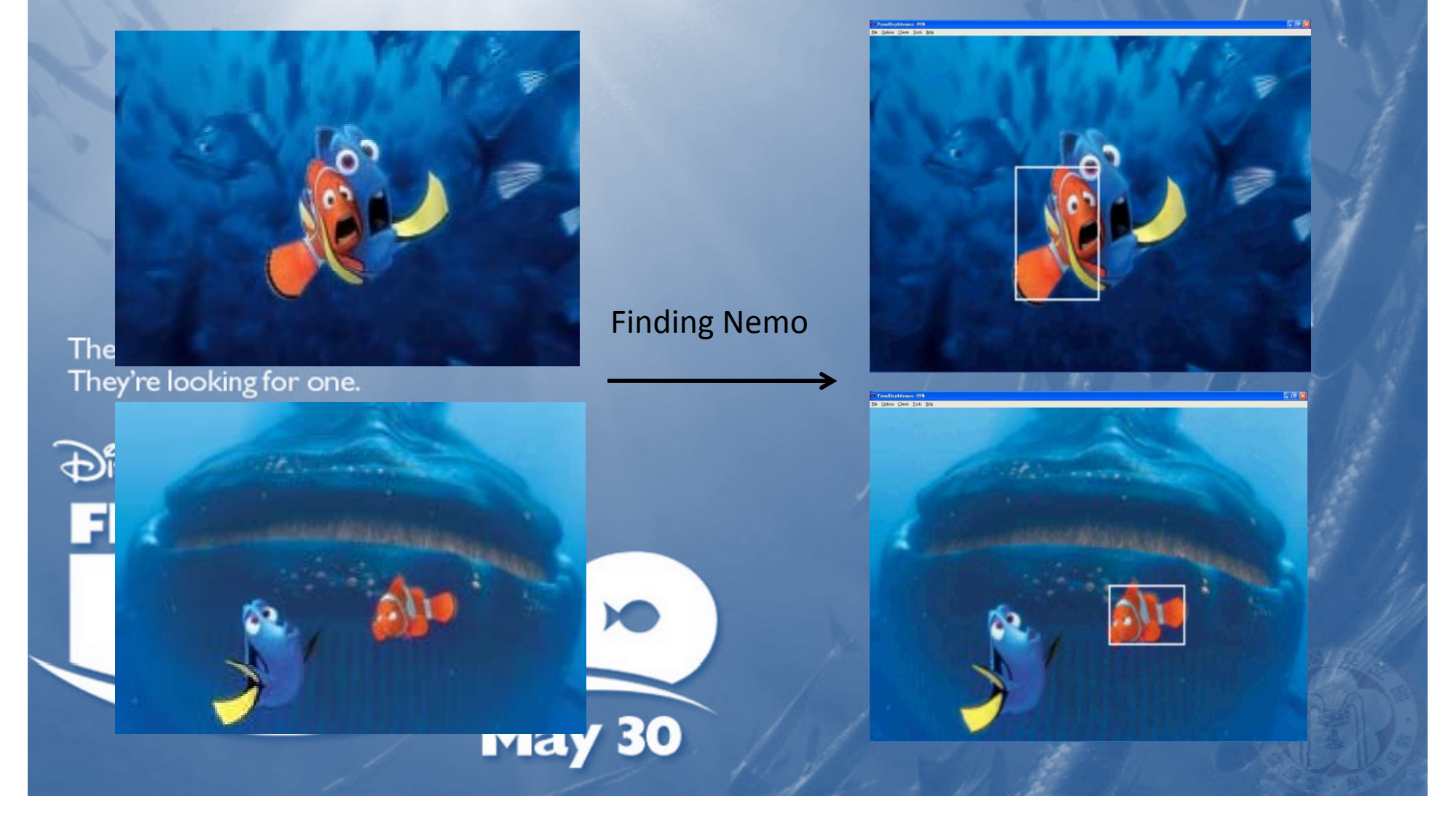

# There are 3.7 trillion fish in the ocean. We are looking for one.

Finding Nemo

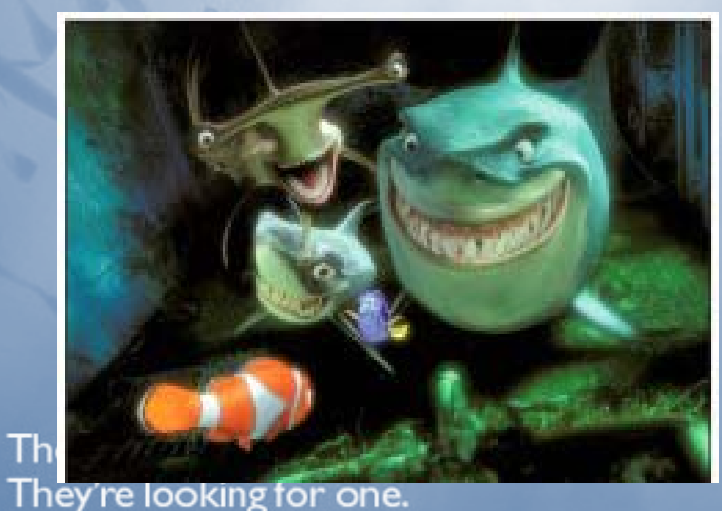

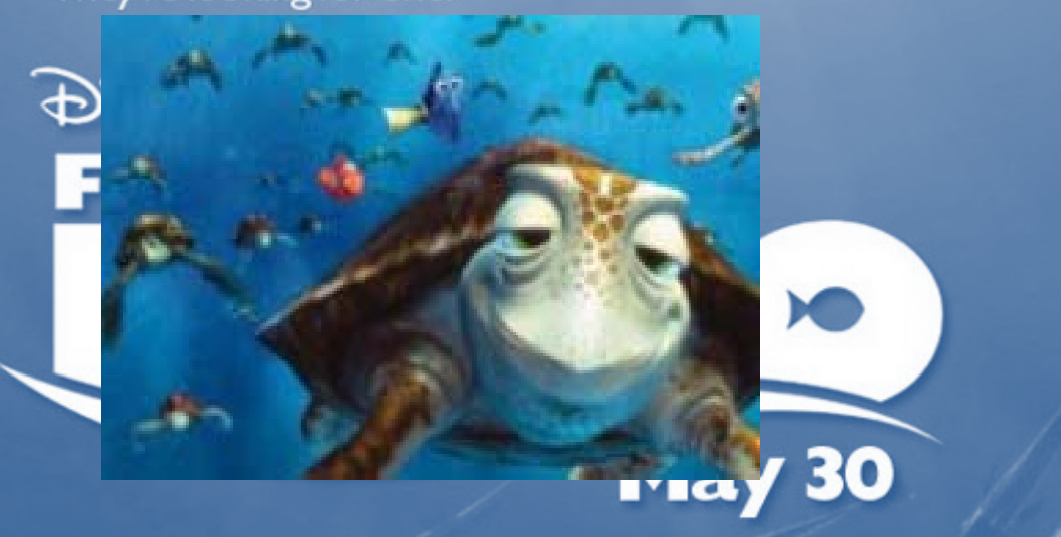

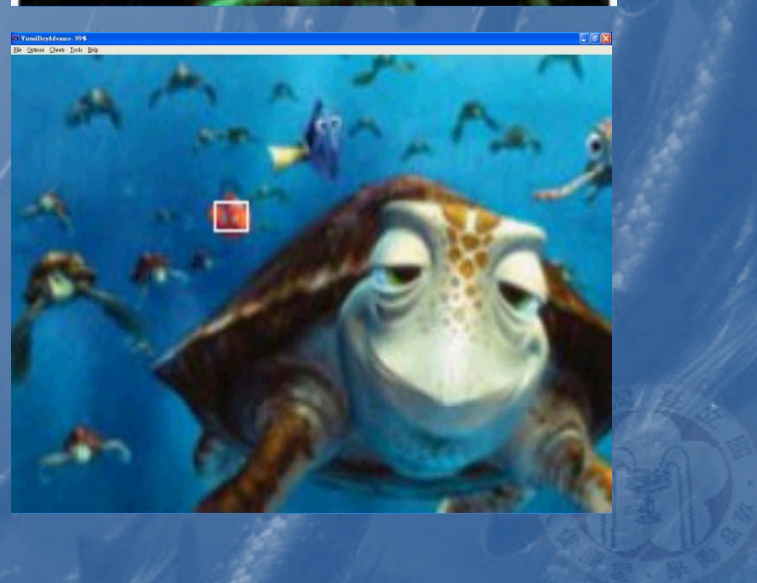

#### How can we find Nemo?

利用電腦視覺演算法 & GBA模擬器平台

1.Color Filter 2. Box Filter 3.Condition Dualization Disnee Puping 5.Histogram 6.Bounding Box $\blacklozenge$ **May 30** 

#### Color Filter

#### Uint5 0x7FFF

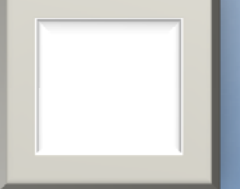

By Mask 0x001F

There are 3.7 trillion fish in the ocean.\* Uint5 0x001F

**DISNEP** PIXAR

**EINDING** 

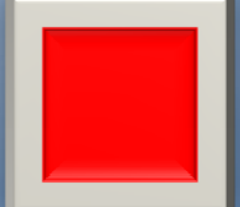

 $\blacktriangleright$ 

**May 30** 

#### Color Filter

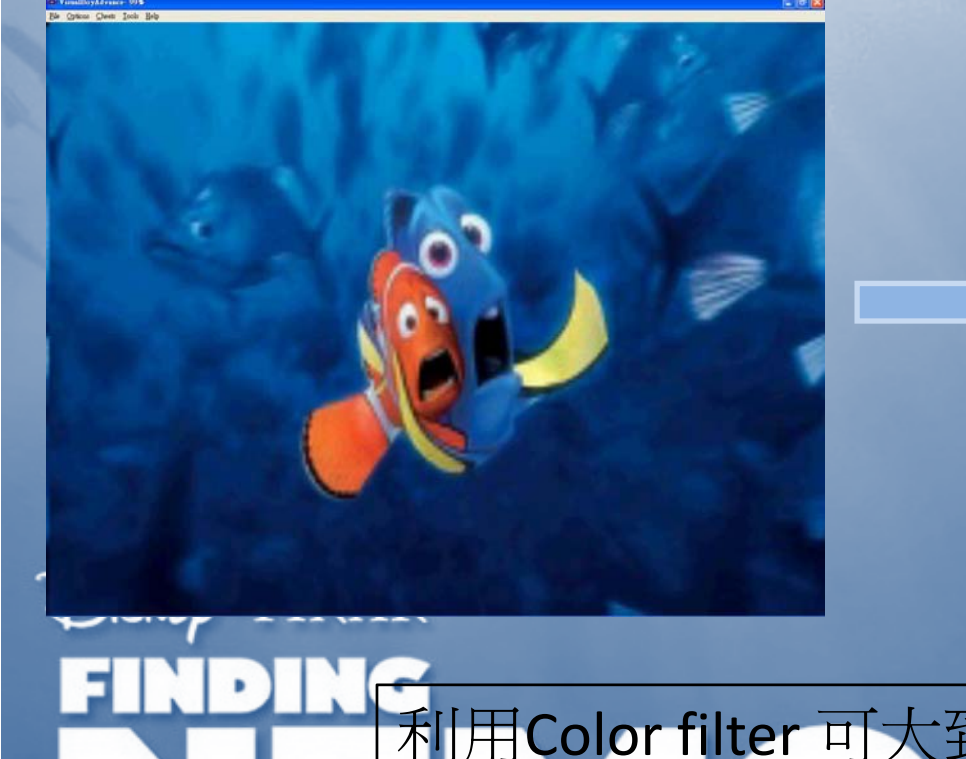

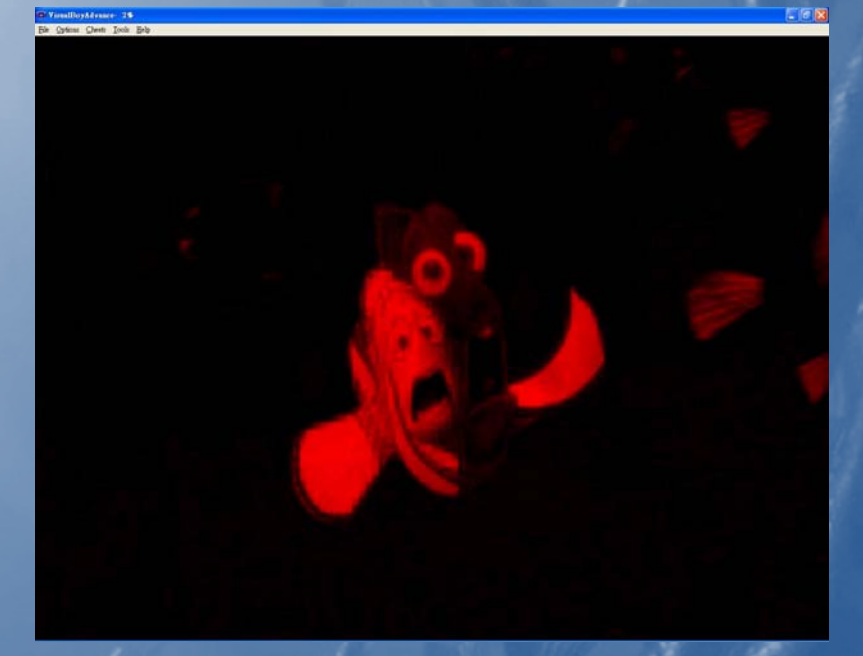

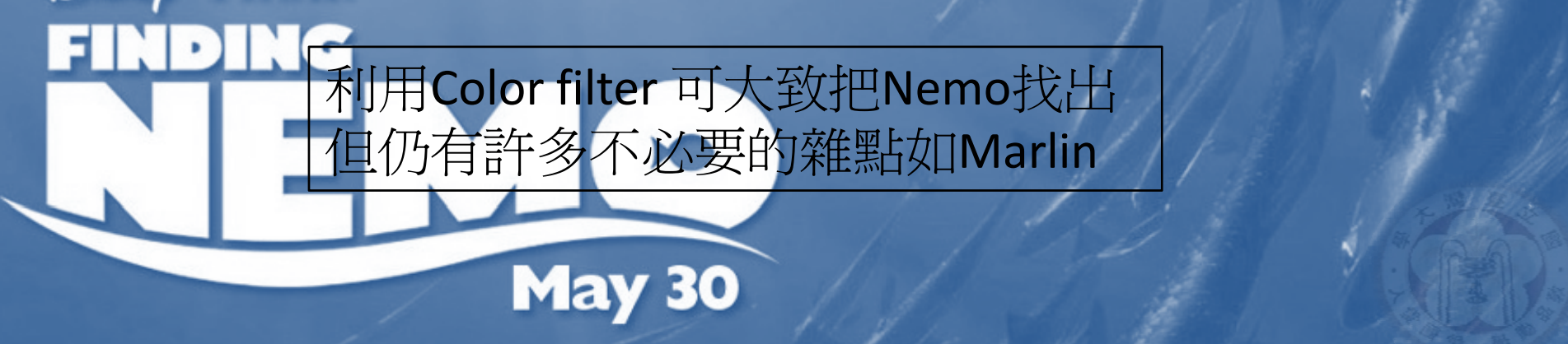

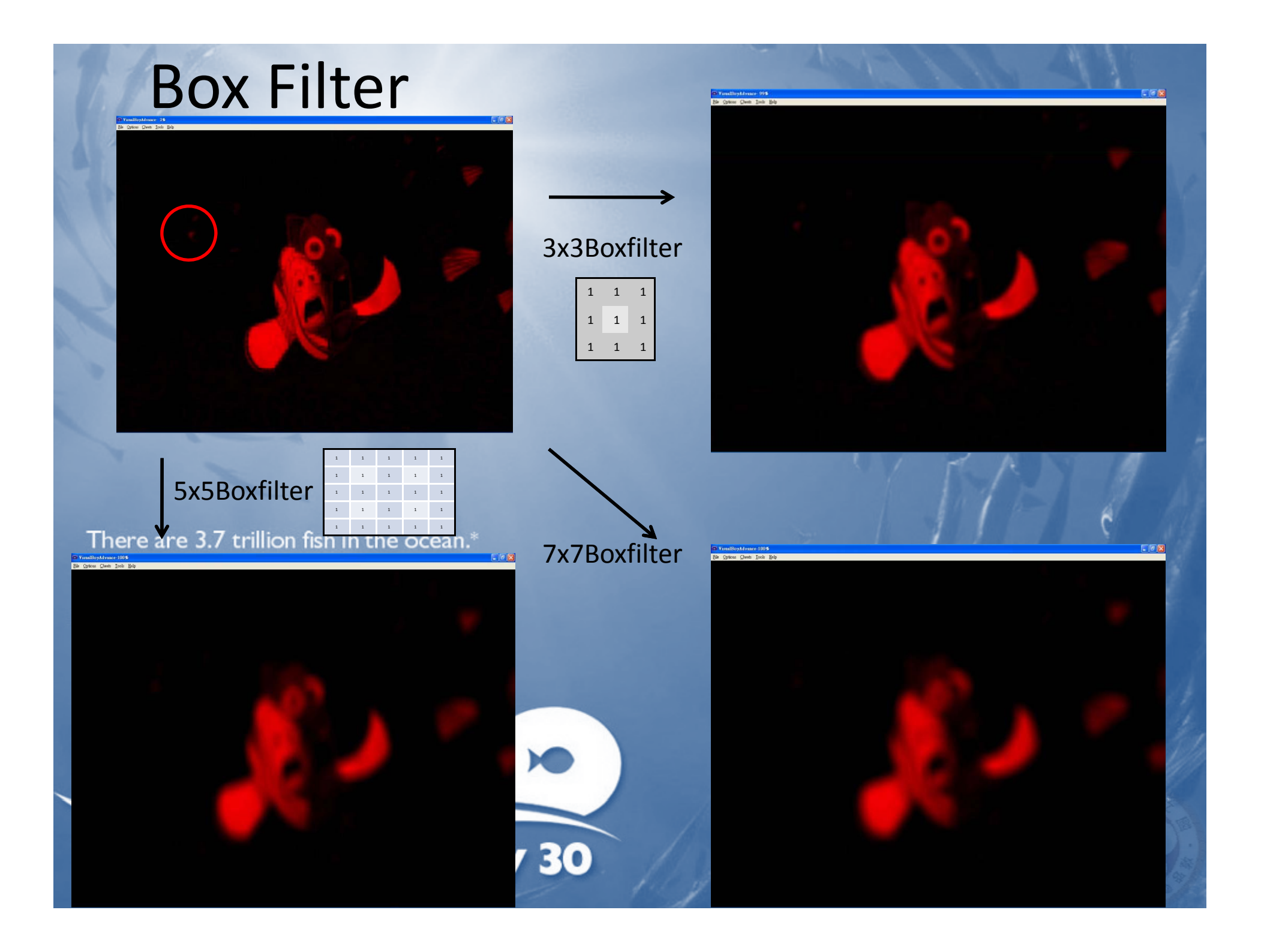

#### Box Filter

使用越大格數的Box filter (1)影像越模糊 (2)越能去除雜訊或降低雜訊強度 There are 3.7 trillion fish in the ocean.\*

They're looking for one.

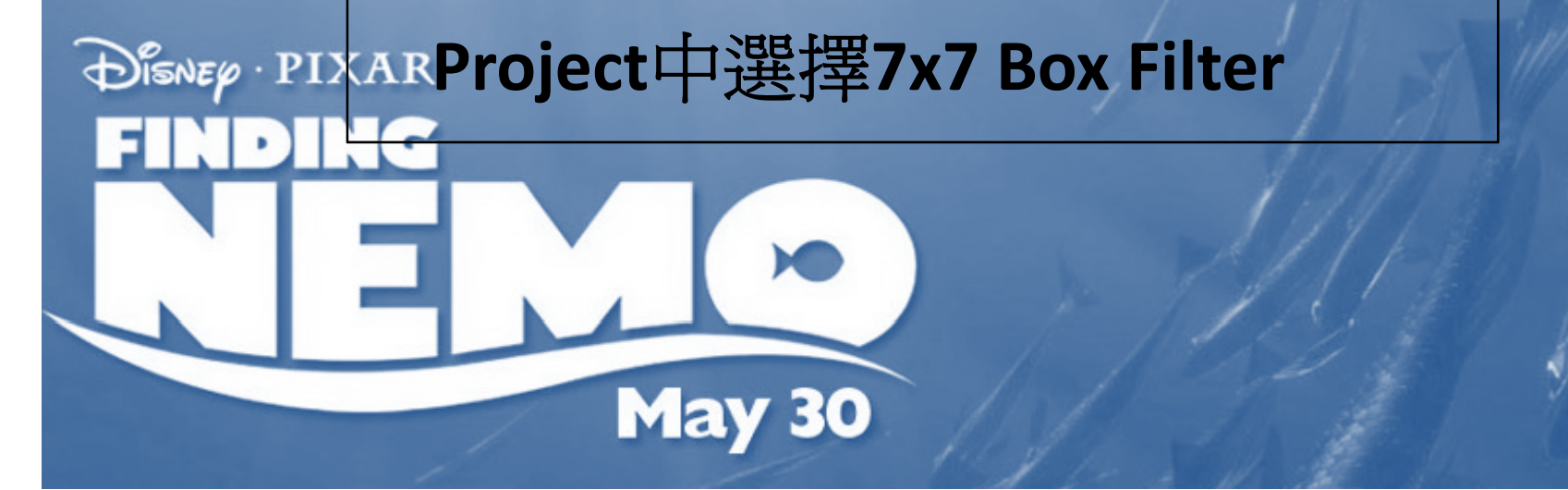

# Dualization(二元化)

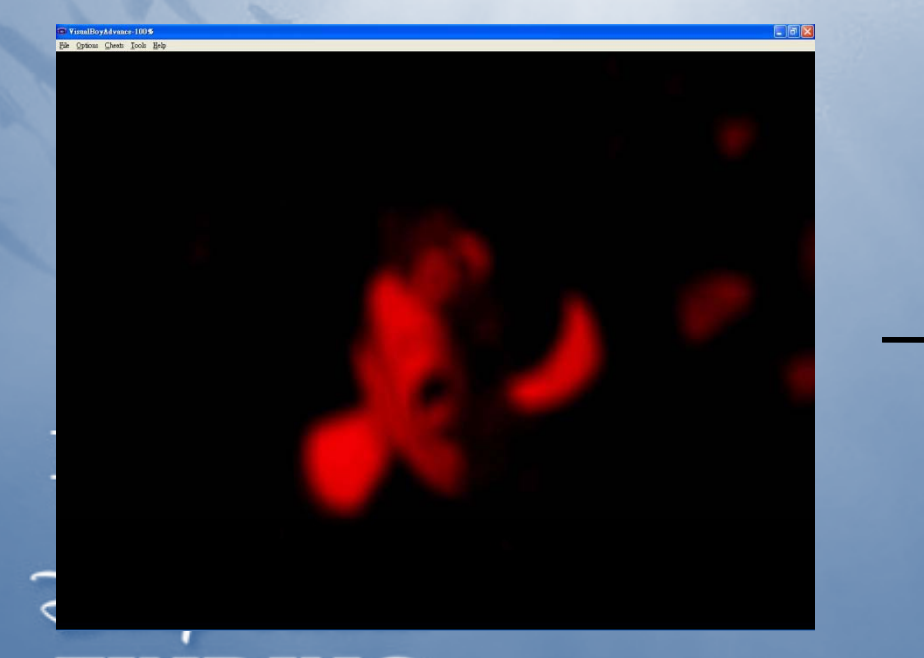

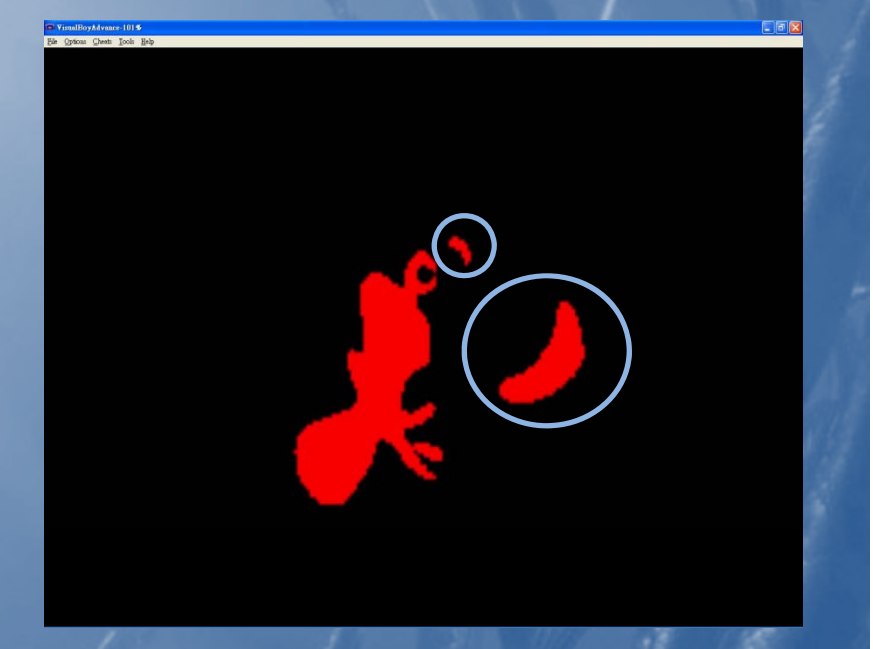

取強度中間值<sup>15</sup> 若pixel強度>15取31,否則取<sup>0</sup> 胡化後的影像做二元化後可將雜訊去除 但難免有無法去除的部分

**May 30** 

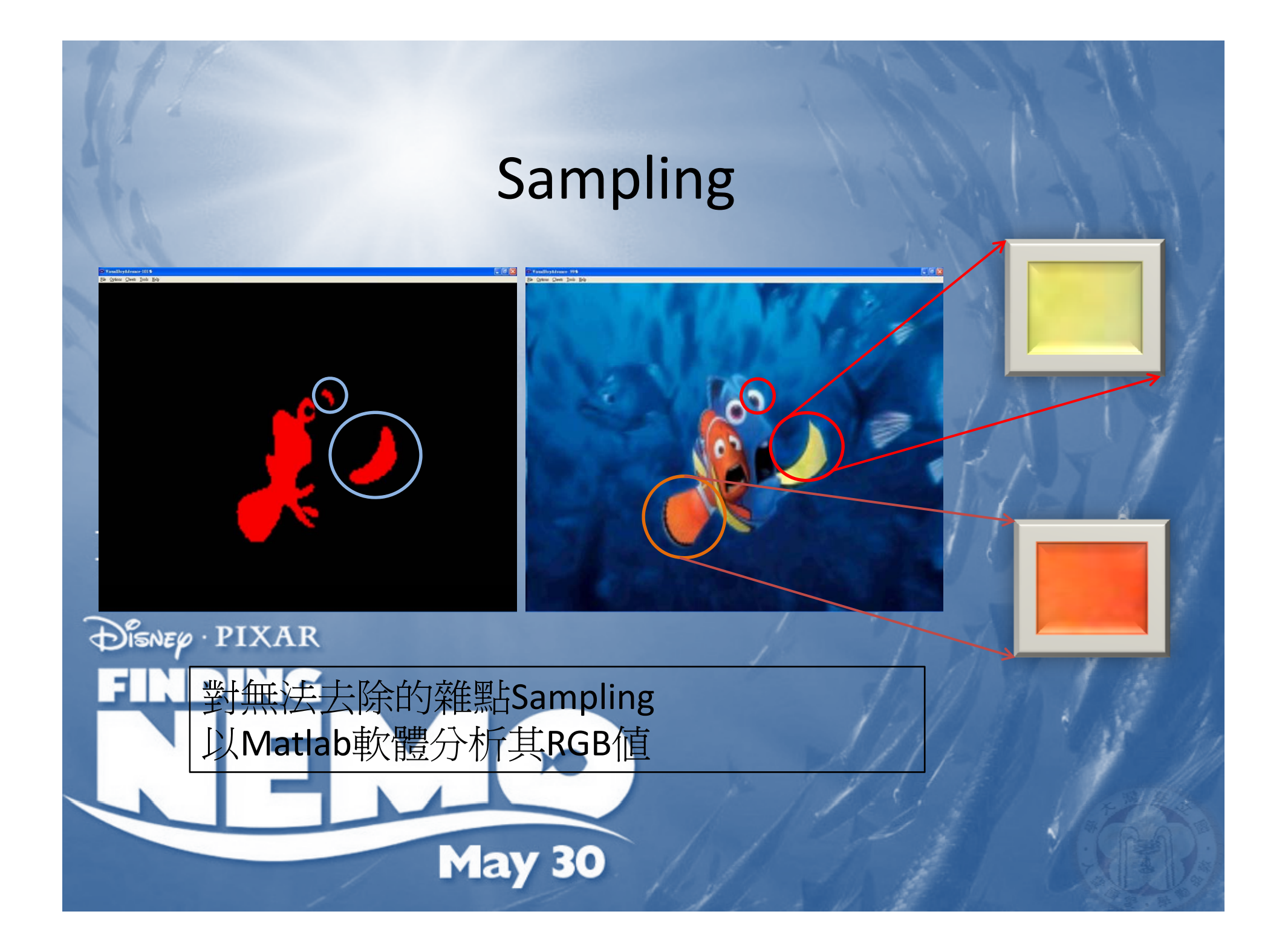

### Samlping and Matlab

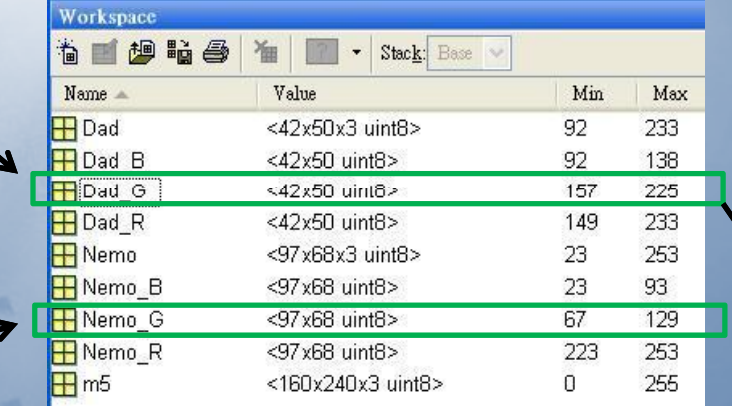

Matlab使用Uint8格式 與GBA的Uint5略有不同 Uint8 255 <sup>=</sup> Uint5 31 Uint8 129 <sup>=</sup> Uint5 16

Array Editor - Dad

#### $T_{\text{H}}$  and  $T_{\text{H}}$  and  $T_{\text{H}}$  and  $T_{\text{H}}$  in the ocean.\*

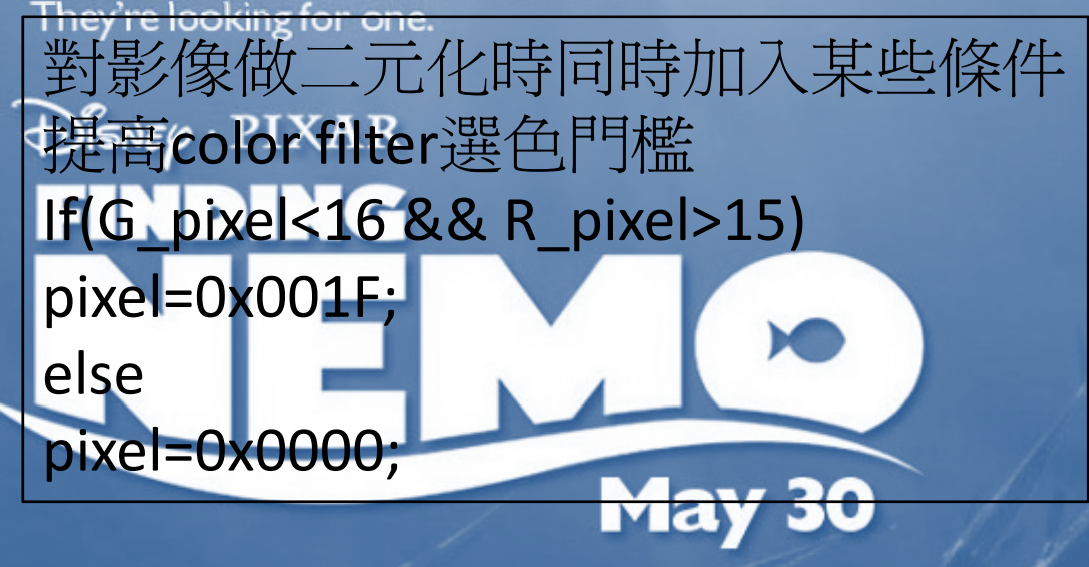

#### 畸 3. 中国 s)  $M$  . t<sub>ill</sub> Stack: Base  $\overline{A}$  $\overline{221}$  $\frac{1}{217}$  $\overline{217}$

#### Condition Dualization

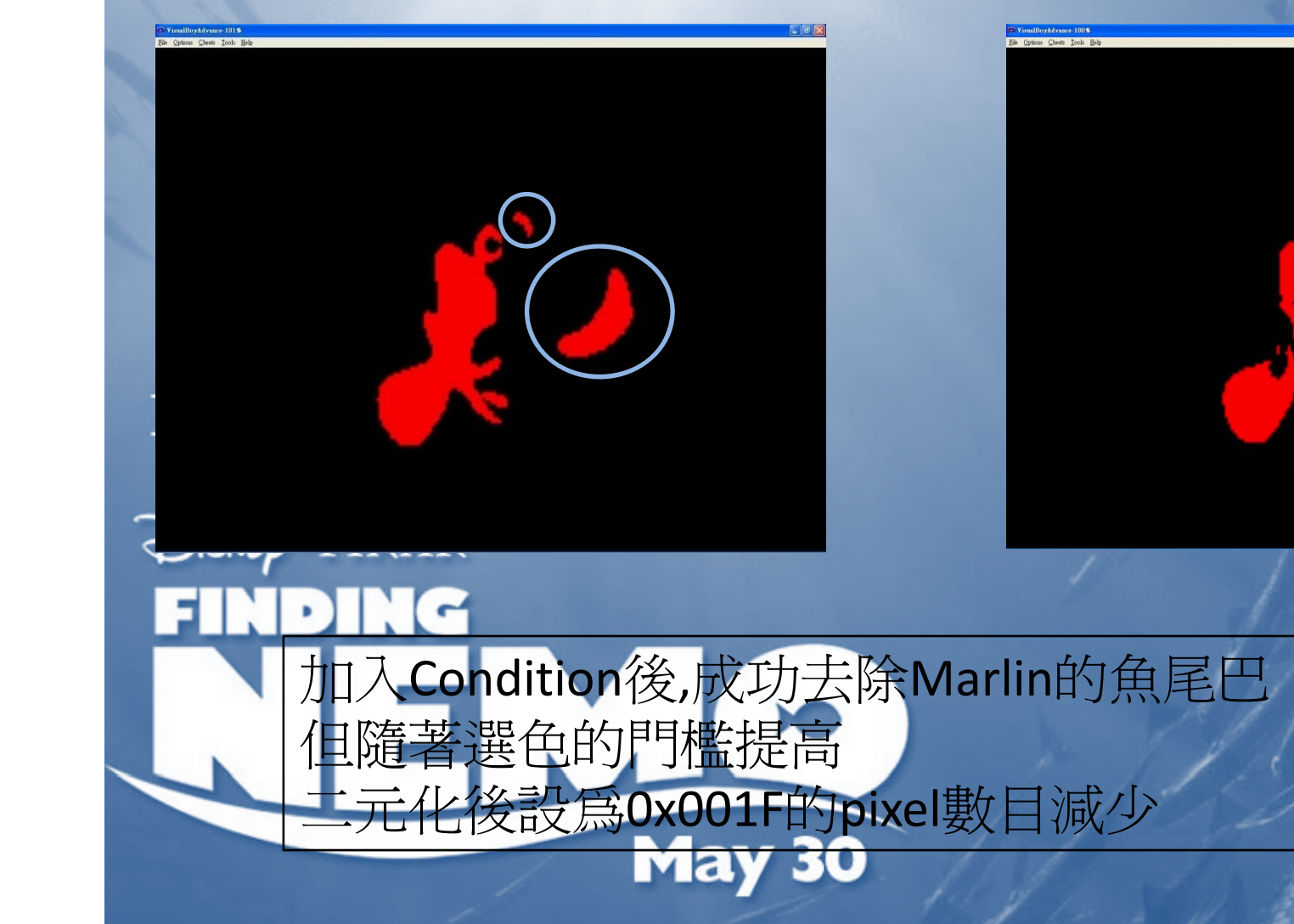

#### Grouping

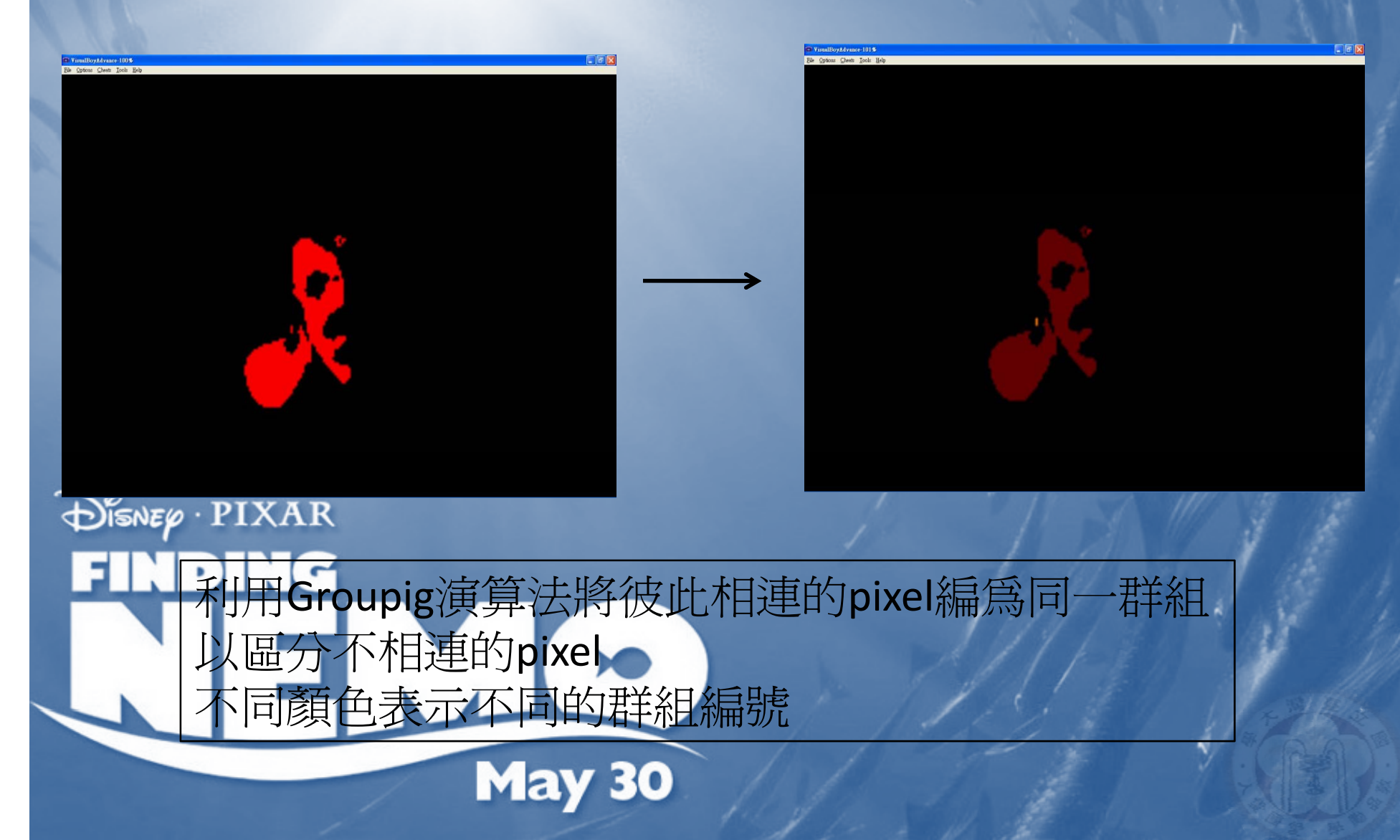

#### Histogram & Bounding Box

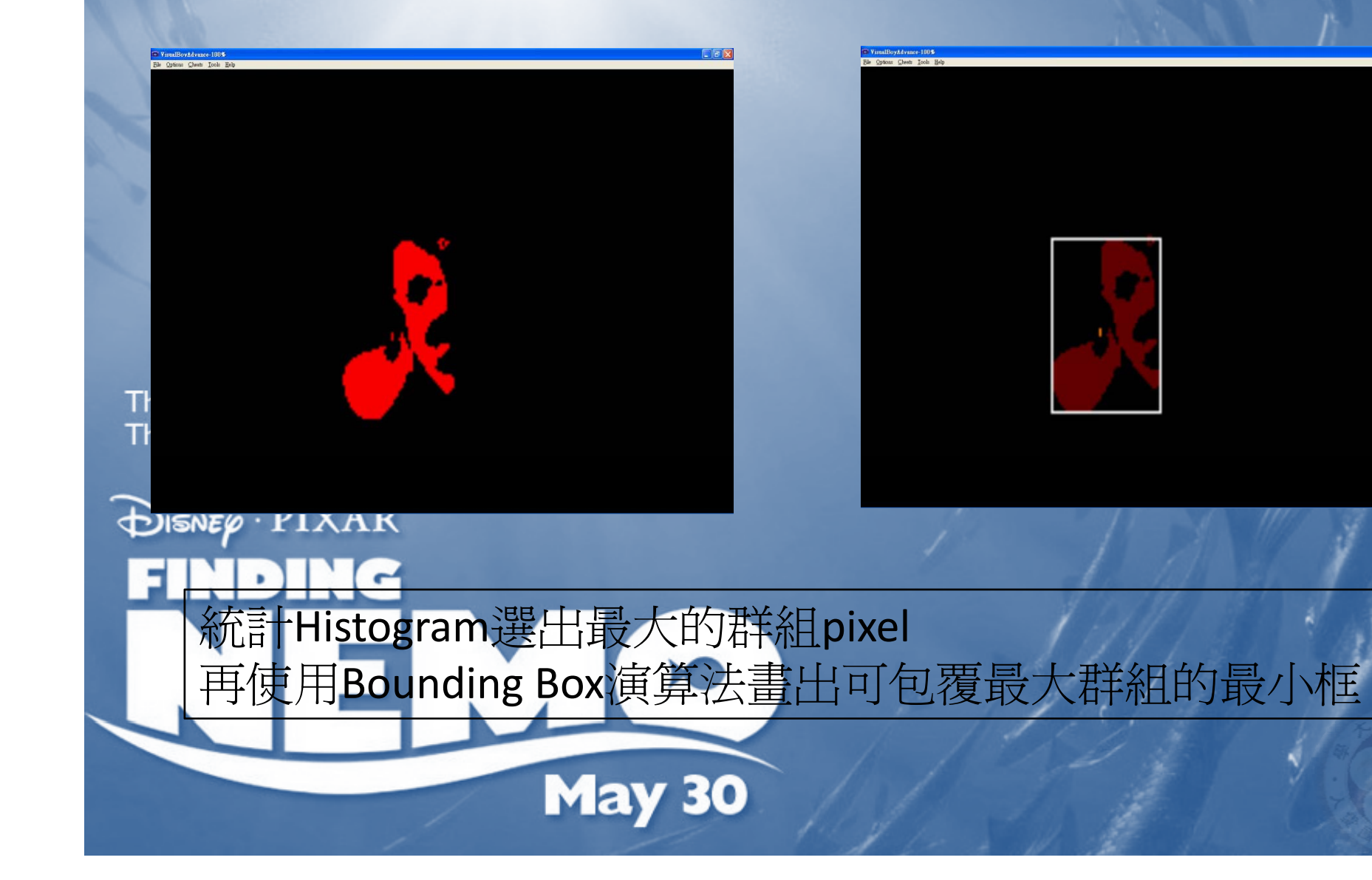

# Finding Nemo

 $\begin{array}{|c|c|}\hline \multicolumn{1}{|c|}{\textbf{}} & \multicolumn{1}{|c|}{\textbf{}} \\ \hline \multicolumn{1}{|c|}{\textbf{}} & \multicolumn{1}{|c|}{\textbf{}} & \multicolumn{1}{|c|}{\textbf{}} \\ \hline \multicolumn{1}{|c|}{\textbf{}} & \multicolumn{1}{|c|}{\textbf{}} & \multicolumn{1}{|c|}{\textbf{}} \\ \hline \multicolumn{1}{|c|}{\textbf{}} & \multicolumn{1}{|c|}{\textbf{}} & \multicolumn{1}{|c|}{\textbf{}} \\ \hline \multicolumn{1}{|$ VisualBoyAdvance-99% File Options Cheats Tools Help There ar<br>They're l **DISNE** FIN

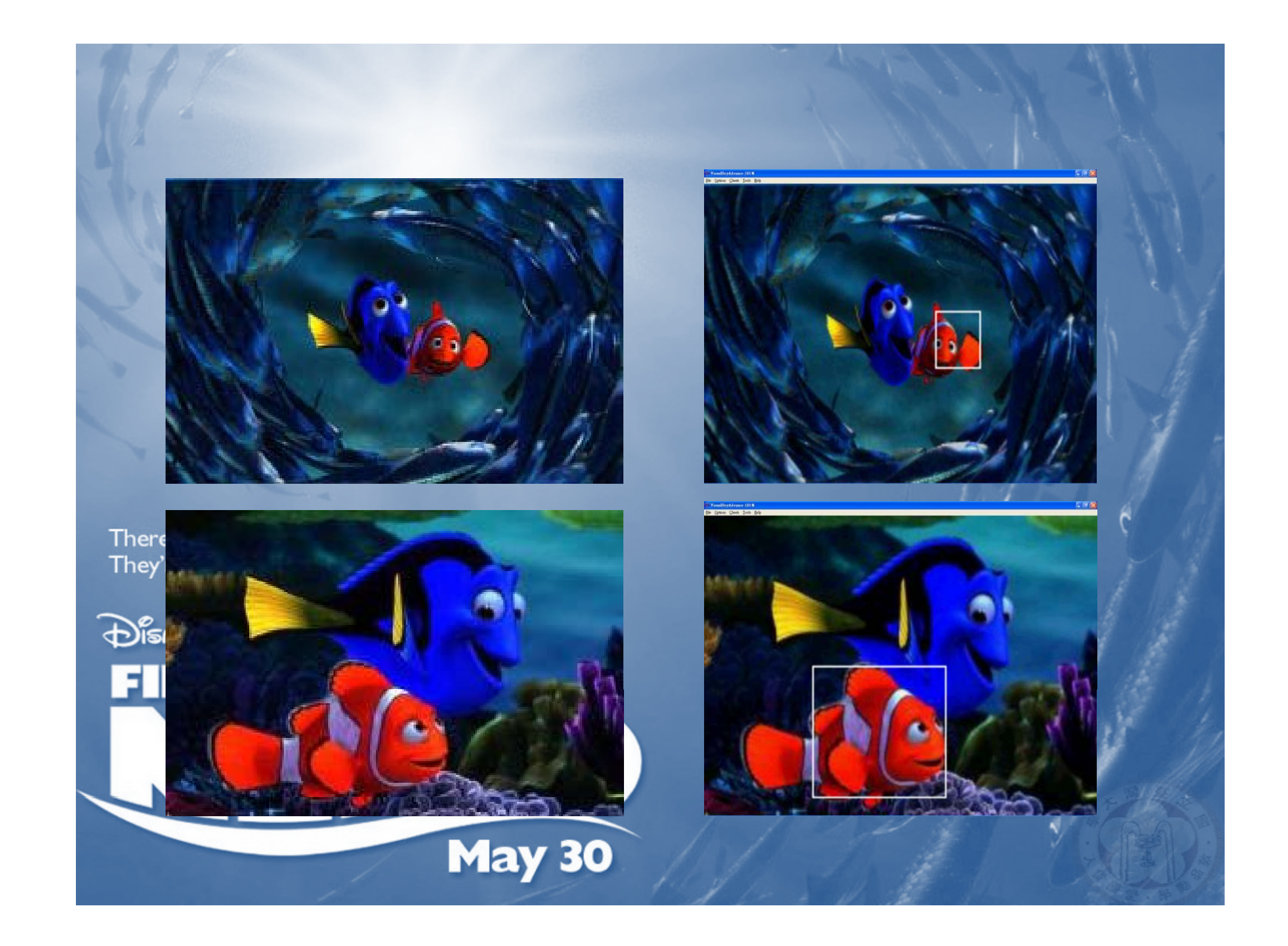

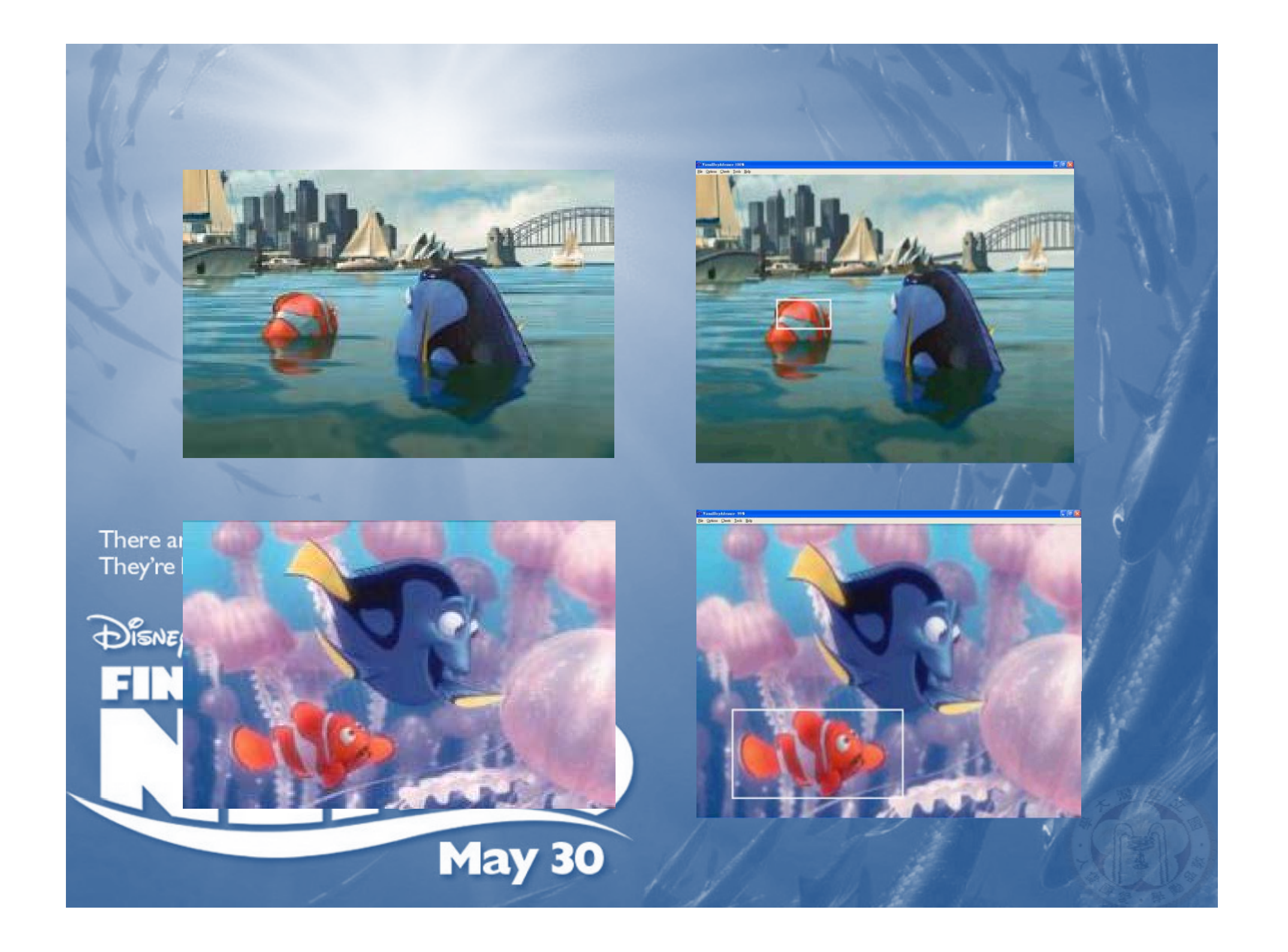

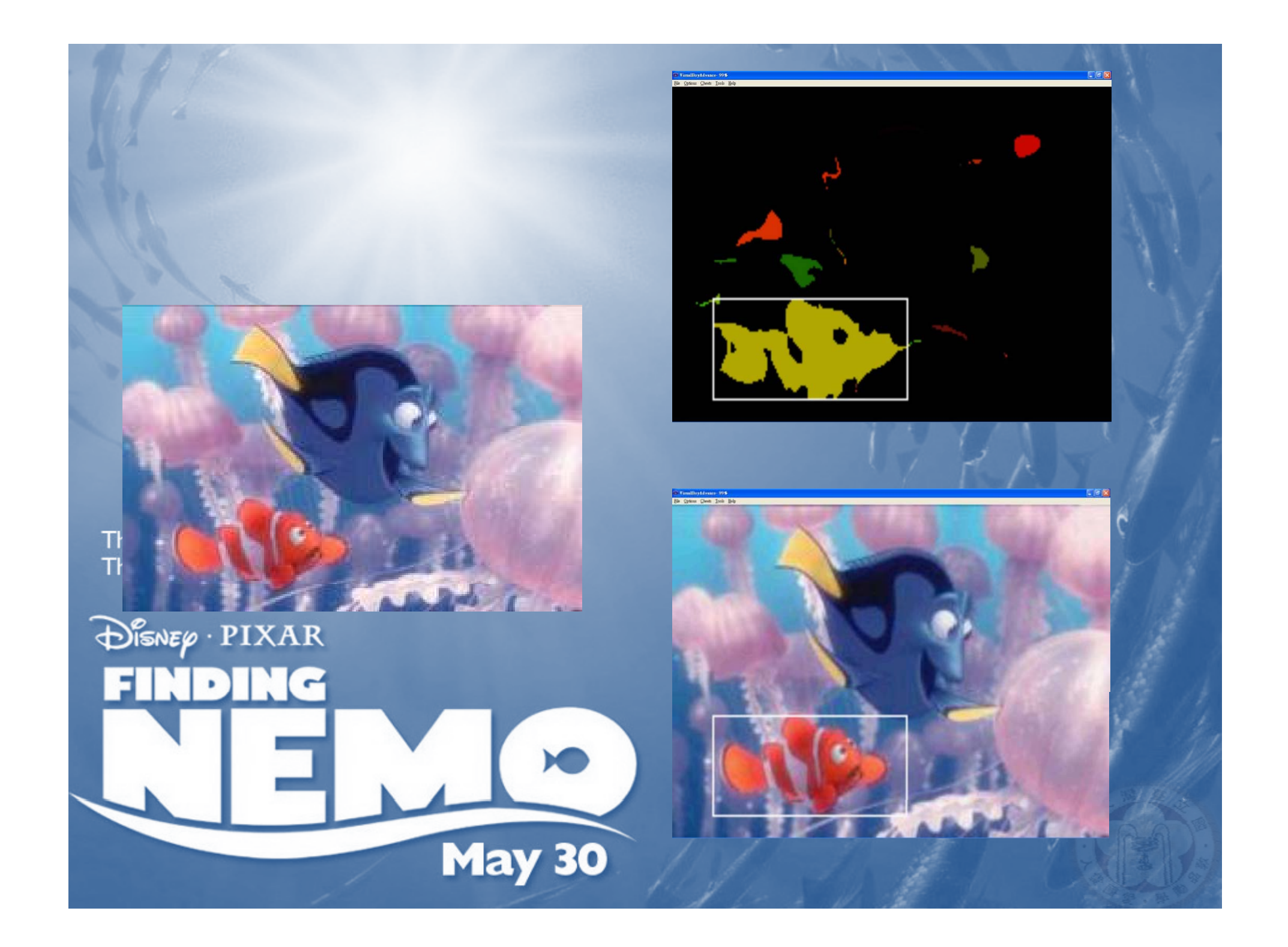

## Reference

Computer and robotic Vision *Robert M. Haralick/Linda G. Shapiro*

數位影像處理 - 運用 MATLAB 終紹綱

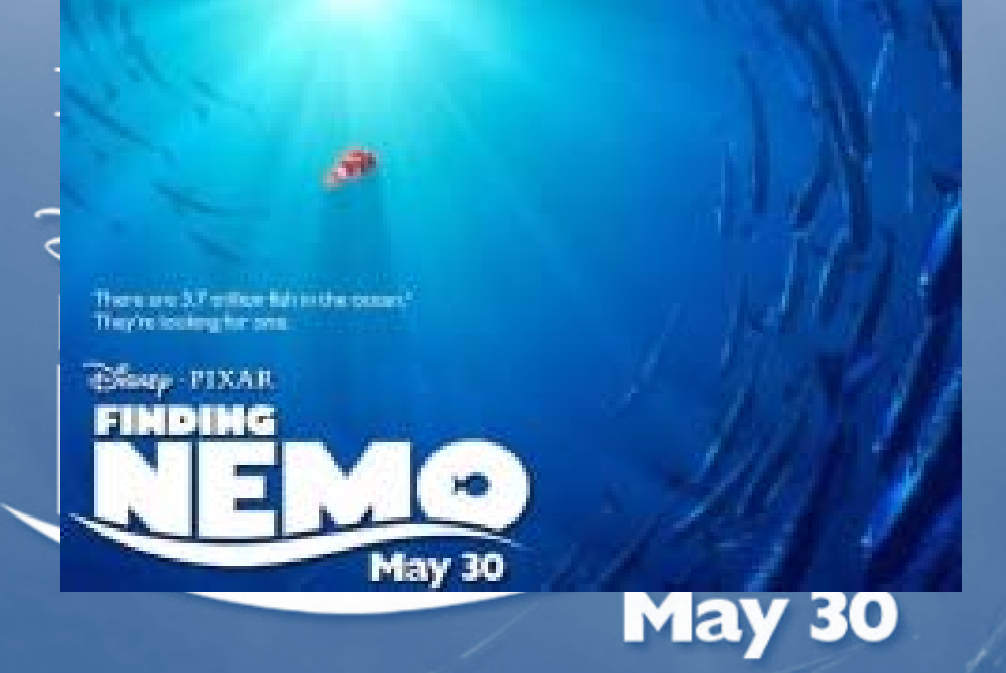

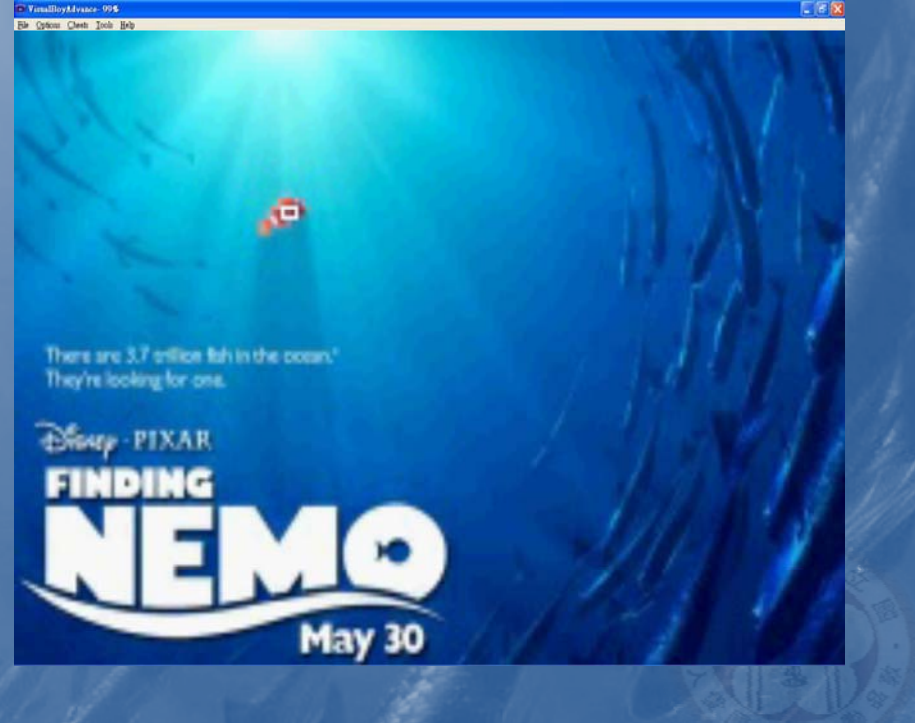

# Thanks For Your Attention

There are 3.7 trillion fish in the ocean.\* They're looking for one.

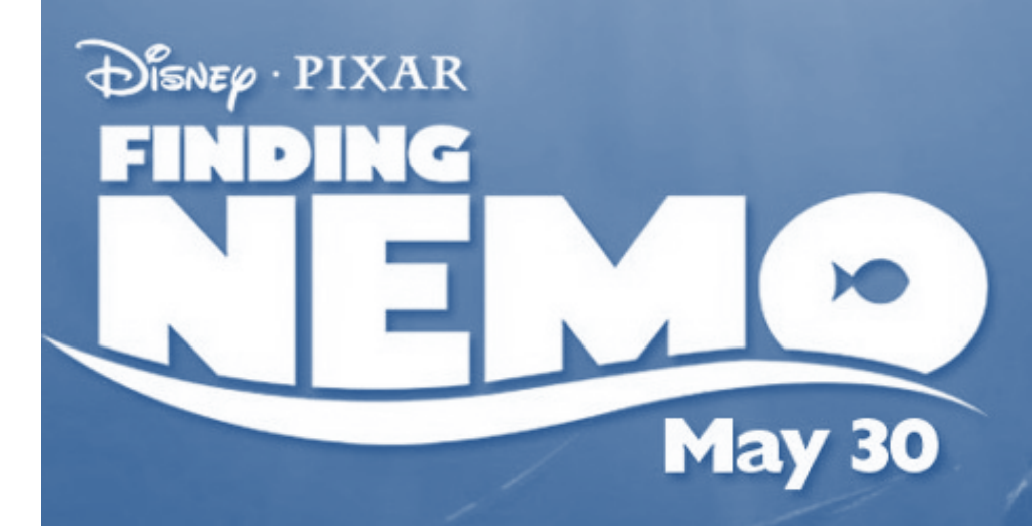